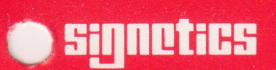

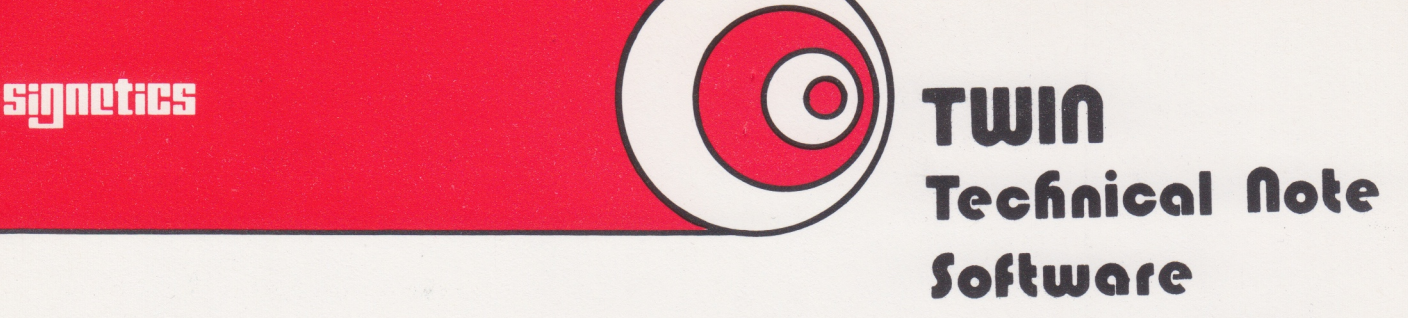

Number SW 002 Date 29/11/76 Subject : SDOS ver. 2.0. TW 09002001 Rev. A.

This document describes the status of SDOS 2.0, i.e., it describes all the improvements and corrections added to SDOS 1.0 in order to create a new version called SDOS 2.0.

This document also describes all known anomolies.

This technical note supersedes technical note SW 001.

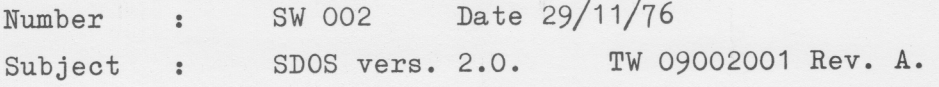

I. New Files

SDOS 2.0 includes two new files: EQUATES and READY.

a. EQUATES is a source file which defines all the standard Assembler symbols. If a programmer wishes to use these symbols, he appends this file to the beginning of his source file, e.g.:

> EDIT FILENAME  $\triangle$  A EDITOR VERSION 2.011 AGET 100 EQUATES  $\texttt{\&FTLE}$

b. READY is a command file which provides a quick check of the TWIN system in the SDOS environment by exercising each device, a slave memory test and the majority of system commands.

READY D LPT1

D identifies the disk drive of the diskette containing READY. This diskette must be write enabled (TAB in place over slot) and have space for one file which will be written and then deleted. The printed output must be directed either to CONO (basic system) or to LPT1 (super system). (see appendix for a copy of the standard print out). Each command executed is displayed on the console. At the end of its execution, READY invokes the editor, which prints:

 $\texttt{\&\&\color{black}\&\color{black}\&\color{black$  $\frac{1}{M}$ 

At this point enter the string: QUIT. The 'End of Ready Test' message notifies the user that the test has completed.

Two types of error messages may occur:

1. Memory type errors in the form:

ERROR ADDRESS XXXX DATA WAS = XX  $DATA S/B = XX$ 

2. Standard SDOS Error messages.

Note: The memory test will only test the memory with a size as specified in the SLAVE, command, either by default or by explicit use of the command.

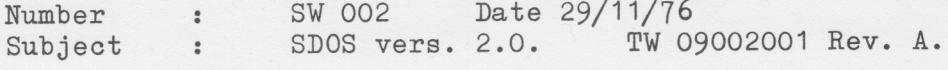

### II. System Modifications

A. Overall System Commands

- 1. SDOS initializes RAM in order to provide for parity checking on 16K dynamic RAM boards. This new feature causes a reload of the system to take at least 10 seconds.
- 2. The line printer handler is changed so that a form feed is not issued when a file is closed. This eliminates blank pages between printouts.
- 3. All LIST DIRECTORY commands (LDIR) now print the totals statistics:

TOTAL FILES TOTAL BLOCKS USED BLOCKS AVAILABLE TOTAL BAD BLOCKS

- 4. The VERIFY command now requires that the drive number be specified, thus ensuring that the user cannot accidentally verify his system diskette.
- 5. SDOS initialization now disables the clock on initial start-up in order to stop the clock from interfering with any potential user  $I/0$  in the slave.
- 6. The line printer (LPTI) driver was modified to fix the problem described in technical note SW 001 in which SDOS 1.0 destroyed files on diskettes. This problem occurred when a write to the printer was followed by a write to the disk, e.g. during the following command to the assembler:

#### ASM SOURCE LPTI OBJECT

- 7. The PRINTI program now emits a form feed between pages everytime regardless of the designated output device.
- 8. The CLOSE function now waits until a channel's  $I/O$ progresses from "busy" to "ready", instead of rejecting a close request when the channel is "busy".
- 9. Errors are now printed in direct response to a command line instead of being reported after several command lines have been executed.
- 10. Initial spaces in a comment line of a command file after the first space or carriage return are no longer suppressed but are simply printed on CONO.

Number Number : SW 002 Date 29/11/76<br>Subject : SDOS vers. 2.0. TW 09002001 Rev. A.

B. Master/Slave Interface

1. Slave jobs requiring parameter input may now be invoked from a command file, e.g.:

ASM P1 P2 P3

EDIT P1 P2

LOAD SLAVEJOB P1 P2 P3... Pn (GO XXXX)

XEQ SLAVEJOB P1 P2 P3...Pn

This facility was enabled by the addition of a new SVC function code, Hex '1C', which "gets slave job parameter." This SVC is structured the same as the SVC which retrieves parameters from the console.

2. An attempt to invoke the editor or the assembler while the slave is in either the partial or the full TWICE mode results in the error message:

### *ADOSA ERROR 54*

This reminds the user that he must use the "SLAVE" command to reinstate the TWIN to mode O.

C. Assembler

1. The assembler now recognizes only one address form for the ZBSR command.

ZBSR A

where  $A = 0$  through  $63$  or A = 8128 through 8191

The assembler will reject a negative address for this instruction.

D. Text Editor

1. The GET, PUT and COPY commands will now accept any valid  $I/0$  device name for the optional alternate file name, e.g.:

COPY 20-30 FILE1 CONO

GET 50 HSPT

Number

Number : SW 002<br>Subject : SDOS ve

SDOS vers. 2.0 TW 09002001 Rev. A Date 29/11/76

- 2. Under certain sporadic conditions, the editor pointed to the wrong line. This has been corrected.
- 3. The editor now rejects an extraneous number (not followed by the iteration left bracket,  $"\langle"\rangle$ , e.g. the following command, 4

would be neither processed nor rejected.

- 4. The editor processed superfluous input to a command as a new command, e.g., T 1 2 would not be flagged as an error. The editor now reports an error message under this condition. It also requires that commands on the same line be separated by a colon.
- 5. When a command line is rejected due to CONI buffer overflow, the message generated is now "ABORTED", not "TRUNCATED".
- 6. Under certain conditions, the "FILE" command would not retain the temporary text editor file as described in the manual. This occurred only when the diskette was full and a write error occurred on a PUT command. It is now fixed.
- 7. Under certain conditions, macros were not being handled properly. This occurred when the ASCII character being handled was equal to its column number in the input line. This has been corrected.
- 8. Whenever the editor cannot access CONI and CONO it will exit and print the message, "*iSLJi EOJ*" instead of executing. This occurs whenever one of the devices is "down", or when the channels  $0$  or 1 are still in use.
- E. PROM's
	- 1. The default for 82S115's for the WPROM, CPROM and RPROM commands is now a size of 512 (IFF) bytes, not 256 (FF) bytes.
- F. DEBUG/SLAVE
	- 1. The GO command now accepts a blank address as input as specified in the TWIN manual.
	- 2. Whenever a slave program is interrupted  $(e.g.,$  with a breakpoint) and execution is under control of a command file, not the console, the next command is accepted only from the console. The next command was previously accepted from the command file.

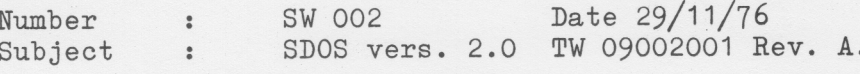

- 3. Under certain conditions the effective address would not be calculated correctly for a trace printout. This occurred only when the resultant address was calculated modulo 8192 and the instruction was a non-branch indirect address. This has been fixed for commands which reference page 0, but not for commands which reference other pages.
- 4. The virtual registers maintained by DEBUG and displayed to the users are cleared whenever DEBUG is loaded and set to the same status as that of the slave register only after the first execution of the slave under debug.
- 5. Once an error 46 (slave halted) has been generated, error 46 will continue to be reported. This will be corrected in the next release.
- 6. The execution of SVC overlays from slave jobs is not yet operational.

## Appendix

Copy of READY print out on CONO

```
> SDOS VER 2.0
> READY O CONO
TYPE ON
#
\frac{1}{2}TURN PROM POWER ON
*
      MEMORY TEST
\frac{16}{25}\frac{1}{2}TYPE OFF
MEMORY SIZE IS 16K
COPY READY /O ***HELP/O
# COP# FOJ
PRINT ***HELP/O CONO
TYPE ON
₩
       TURN PROM POWER ON
\frac{1}{N}*
       MEMORY TEST
₩
\frac{1}{2}TYPE OFF
RPROM 0 2 0 1FF
CPROM 0 2 0 1FF
RPROM 0 1 0 FF
 CPROM 0 1 0 FF
DEBUG 800
 ABORT DEBUG
 RHEX READY/$1
 GO 00
 TYPE ON
 *
 COPY READY/$1 *** HELP/$1
 PRINT ***HELP/ $1 $2
 DEL ##*HELP/ $1
 LDIR • / $1 $2
 *
 DEBUG
 BKPT 0 W
 BKPT 1000 R
 DSTAT
 CL BP O
 CLBP 1000
 ABORT DEBUG
 *
 SLAVE 2650 1 1
  SLAVE 2650 2 1
  SLAVE 2650 0 1
  * TYPE 'QUIT' WHEN EDIT ASK FOR INPUT
  EDIT
```
Page 1

\* END OF READY TEST Page 2

# ABORT \*

: 000003061F007018 : 00401B370053004 B00600068004A1A0201000000130147100100000000005B33 : 005B1 E51434F4 E4F0D020100000013015A020100000013016DD4F775FF04FFCC018440 : 00791 ED920CC0188 C2C E018 7C EB 1870D8 18 7ED018 7980 B0C3 19D140098 0486109 A6777 : 00971D64CE01875252520 E618 BCC01560 E618CCC0157D4F60C01848 401 E40498028 B : 00B41 EEED4F3CC01840C618 0CC018 A0601059 FC E018 5CDE18 58 50159 798 601 EE0187 A3 : 00D21D71986F059 F0601C E018 50DE135EC018 ABC01013 50159738 601 EE018 799 69 69 : 00EF1C871F00ABC144F0505050503430F43A1A023407450 F8 530L53A163 5071793 : 010B1C1CCD01893F00F2CC017601CD01770C01868C01893F00F2CC016ACD016BB5 : 01271CACOC01853F00F2CC0163 CD0169 0C018 A3F00F2CC017DCD017ED4F5D414D? : 01431B330D0189174D454D4F52592053495A452049532020204B0D4552524 FAB : 015E1 E4D5220414444524553532058 53 58 580D44415441205741533D58 5820532F42 F6 : 017C1 BCF3D58 580D00FF55AAFF00000000000020302034203831323136323062 : 01970846323432383332000001

: 007000C100

# PRN# DOJ

DEL \*\*\*H ELP/O \*DEL\* BOJ

LDIR • / 0 CONO

SDOS VER 2.0 MASTER 8/9/76

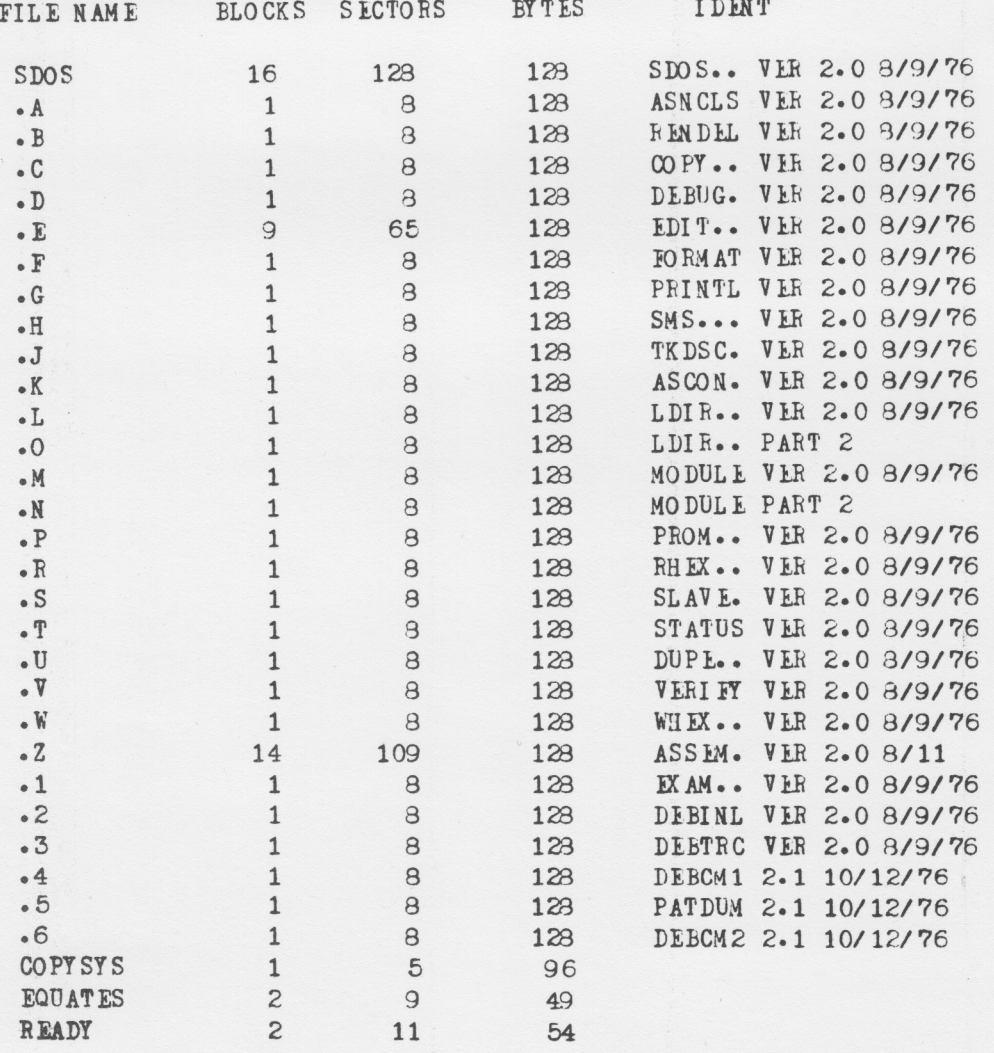

TOTAL FILES 32 TOTAL BLOCKS USED 70 BLOCKS AVAILABLI 234 TOTAL BAD BLOCKS \* DEBUG BKPT 0 W BKPT 1000 R **DSTAT** P=0000 BP=0000 W 1000 R R=00 00 00 00 00 00 00 00 00 CLBP 0 CLBP 1000 ABORT DEBUG \* SLAVE 2650 1 1 #SLV# FOJ SLAVE 2650 2 1 #SLV\* FOJ SLAVE 2650 0 1 \* SL V\* EOJ # \* TYPE 'QUIT' WHEN EDIT ASK FOR INPUT EDIT \*\* EDIT VER 2.0 \*\* \*\* NO FILES SPECIFIED \*\* #QUIT \*SLJ\* EOJ  $\frac{38}{16}$ \* IND OF READY TEST \* ABORT \* READY TERMINATED

 $\ddot{\rm s}$ 

 $\rightarrow$